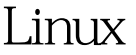

## RAID 3 PDF

https://www.100test.com/kao\_ti2020/144/2021\_2022\_\_E5\_9C\_A8L inux\_E6\_93\_c103\_144435.htm 3. RAIDO RAIDO Init.sysinit , and  $RAID$ Init.sysinit /sbin/mdrun ar mount /dev/md0/opt RAID  $\lim_{x\to 0}$  Linux Raidtools 1. etc/raidtab RAIDO entitled and raiddev /dev/md0 raid level Onr raid disks 2 persistent superblock 1 chunk size 4 device /dev/hdb1 raid-disk 0 device /dev/hdd1 raid-disk 1 100Test www.100test.com